*"My favorite part of Family Access is being able to contact the teachers and the quick responses that I receive. Another thing I like is to be able to see their upcoming assignments and being able to keep track of my son's grades. I love having access to Family Access anywhere any anytime that I need it. I use Family Access two to three times a week."*

~ Darci C., parent

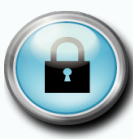

*Login and password information is unique to each individual. Login information may be obtained through the main office of your child's school.*

*Skyward Mobile allows you to access information (view only) stored in Skyward's School Management System using any mobile device. As a student or guardian, you may use Skyward Mobile to access Student and Family Access to view student information, such as your student's attendance and discipline records. Skyward Mobile helps you play a more involved role in your student's education--even when you're on the go.*

*We encourage all parents to download the Skyward Mobile app by following the normal process as designed by your provider.*

*To determine if your mobile device is compatible with this app, please click the following link: http://www. skyward.com/Page.ashx/Products/Mobile-Solutions/ Mobile-Access.*

## To login to Family/Student Access

• Go to www.bethelsd.org, and click on the Family Access Link.

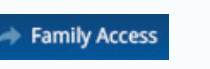

Enter Login ID and Password. Click Sign In.

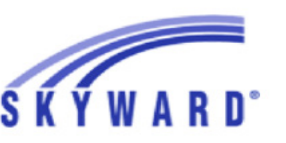

### **BETHEL SCHOOL DISTRICT 403**

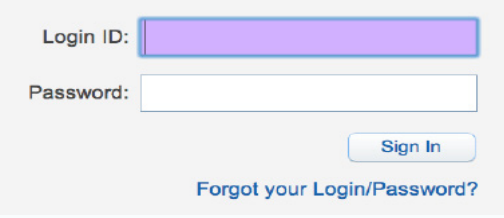

Login Area: Family/Student Access

*Login information may be obtained from the main office of your child's school.*

### Security Notice:

Each guardian and student has their own unique Login ID and Password.

Login ID and Passwords are not to be shared between users.

### *Important:*

*Please make sure that your email address in Family Access is correct. Your email address is used to email your password (if you forget) and to send and request information. You may update your email address once you log in to Family Access by clicking on "MyAccount."*

# *Family and Student Access*

*"I can review my child's progress with just a point and click from home or office."*

# *Parents and students may VIEW*

- Attendance
- • Grades and Assignments
- **Health Information**
- • Immunizations

# *Parents may UPDATE*

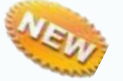

- Student Information
- Phone numbers
- **Addresses**
- **Email**
- • Attendance notification

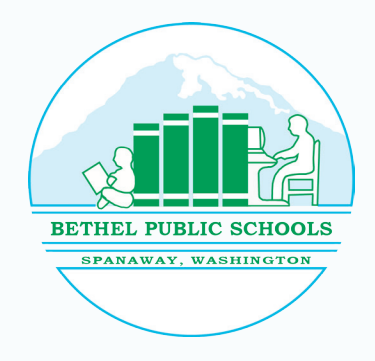

# Family and Student Access Features

We welcome you to Family Access and hope that you will find this electronic application helpful in working with the district to provide the best education possible for your child.

There is no need to wait until parent-teacher conferences to get valuable information. Family Access provides easy access to up-to-the-minute information about your child's academic progress and attendance. Staff email addresses are readily available so parents may contact teachers or other staff with questions or concerns about a student's performance.

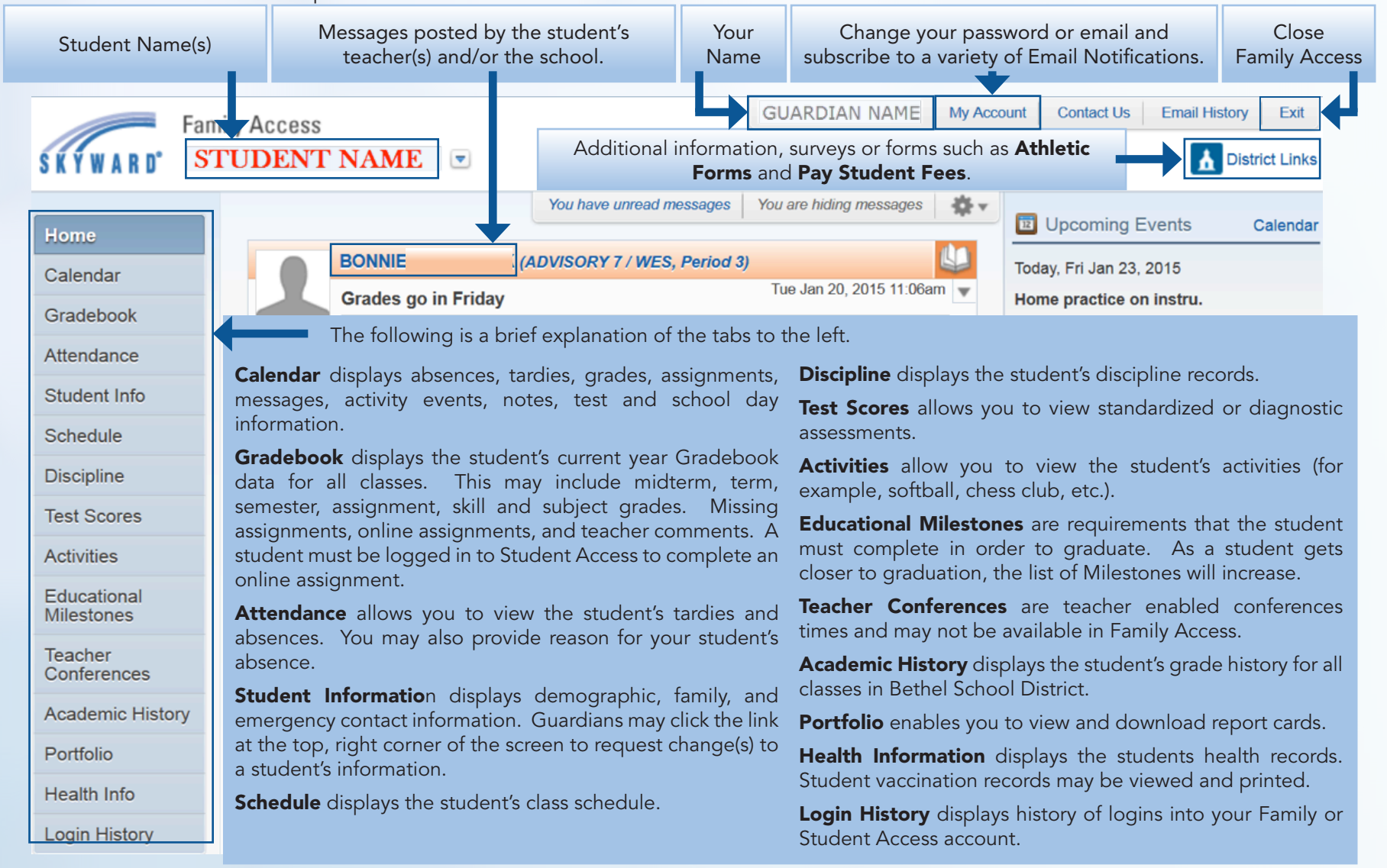

### Notice of Non-Discrimination/Title IX

Bethel School District is an Equal Opportunity Employer and complies with all federal rules and regulations, including Title IX, RCW 28A.640, 28A.642 and Section 504. Bethel does not discriminate on the basis of sex, race, age, honorably discharged veteran or military status, sexual orientation including gender expression or identity, the presence of any disability, or use of a trained service animal by a person with a disability in its prog access to the Boy Scouts and other designated youth groups. For questions or complaints contact the Title IX Officer at 253.683.6056. Contact the Section 504 Coordinator at 253.683.6920. For compliance coordination for civ FASA . Rev 8 . 2/2/15